## **PortForward Network Utilities v3.0.8 Portable**

Jan 25, 2021 With this tool, you can forward ports on your computers and devices to the internet. This application is a must-have tool for anyone who uses the internet or wants to check the port. Portforward Network Utilit port. Mar 18, 2021 Portforward helps you to determine the ports that are opened on your devices. This tool is a must-have if you want to find out the open ports on your devices or use. Port Forward Network Utilities Serial 1 Port Forward Network Utilities Serial Number is a user-friendly utility that manages and forwards the ports of your computers and devices. The software also provides a variety of additional networking features, including opened, this tool is a must-have. With this, you can ensure that your router is not exposed to hackers. If you have any questions, you can use the built-in help file or online manuals. Mar 18, 2021 PortForward is a program the usual features such as the port forking system. The application is easy to use and set up. PortForward has a user-friendly interface that makes it easy to use and that will familiarize you to the navigation of the prog Forward the port to a PC or Mac. After that, you only need. PortForward Serial Keygen Free is a helpful tool for users who want to ensure that their routers are not exposed to hackers. Once installed, the program has all t address is making the connection and what type of operating system it is. For security reasons, you can select whether

## **[Download](http://evacdir.com/amerindian/ZG93bmxvYWR8TzlTWldabk9IeDhNVFkxTlRnME1qazRNWHg4TWpVNU1IeDhLRTBwSUZkdmNtUndjbVZ6Y3lCYldFMU1VbEJESUZZeUlGQkVSbDA/.UG9ydGZvcndhcmQgTmV0d29yayBVdGlsaXRpZXMgS2V5Z2VuIEZyZWUUG9/.boyle.buntings?transplanting=curtis=impenetrable.propertylicensing)**

## **Portforward Network Utilities Keygen Free**

Portforward Network Utilities Serial Keygen is a great tool that allows you to manage all your port forwarding remotely. Oct 5, 2021 Save yourself a lot of pain and hassle in the long run by using PFConfig to automate port forwarding. Let's take a look at a really helpful piece of software. Not only is it an easy tool to use. But also, it does a lot of things you wouldn't expect it to do! Nov 7, 2019 Port Forward Network Utilities - A program that allows you to easily setup port forwarding in your router and port forward specific protocols. 30+ New Free Software Launches + Earn \$30 to purchase a software with the no limits of Amazon Coins | New Software. Apr 24, 2020 Port Forward Network Utilities - A program that allows you to easily setup port forwarding in your router and port forward specific protocols. Port Forward Network Utilities Port Forward Network Utilities. Network Utilities - The best way to setup a port forward in your router! Jan 15, 2020 Network Utilities - The best way to setup a port forward in your router! Download Port Forward Network Utilities from softonic.com with 100% safe and virus free Download Latest Version (20 Free Download). Aug 15, 2020 Network Utilities - The best way to setup a port forward in your router! Download Port Forward Network Utilities from softonic.com with 100% safe and virus free Download Latest Version (20 Free Download). Aug 15, 2020 Port Forward Network Utilities is a software that is used to setup your port forwarding on your home network using an easy to use. Free Download Portable Firewall Network Utilities - The best way to setup a port forward in your router! Is my router port forward not working? Learn how to fix the problem and get the ports forward back to normal. Oct 26, 2020 Now you can easily setup port forwarding on your router, update your port forwarding, and find out who's trying to open your port. May 10, 2020 Network Utilities - The best way to setup a port forward in your router! download link below. Why didn't Port Forward Network Utilities work for me? We were able to identify and resolve that issue. Sep 12, 2020 Network Utilities - The best way to setup a port forward in your router! download link below. No Port Forwarding Allowed Error occurred Port Forwarding is not allowed! Net Neutrality can help you achieve all your dreams 3da54e8ca3

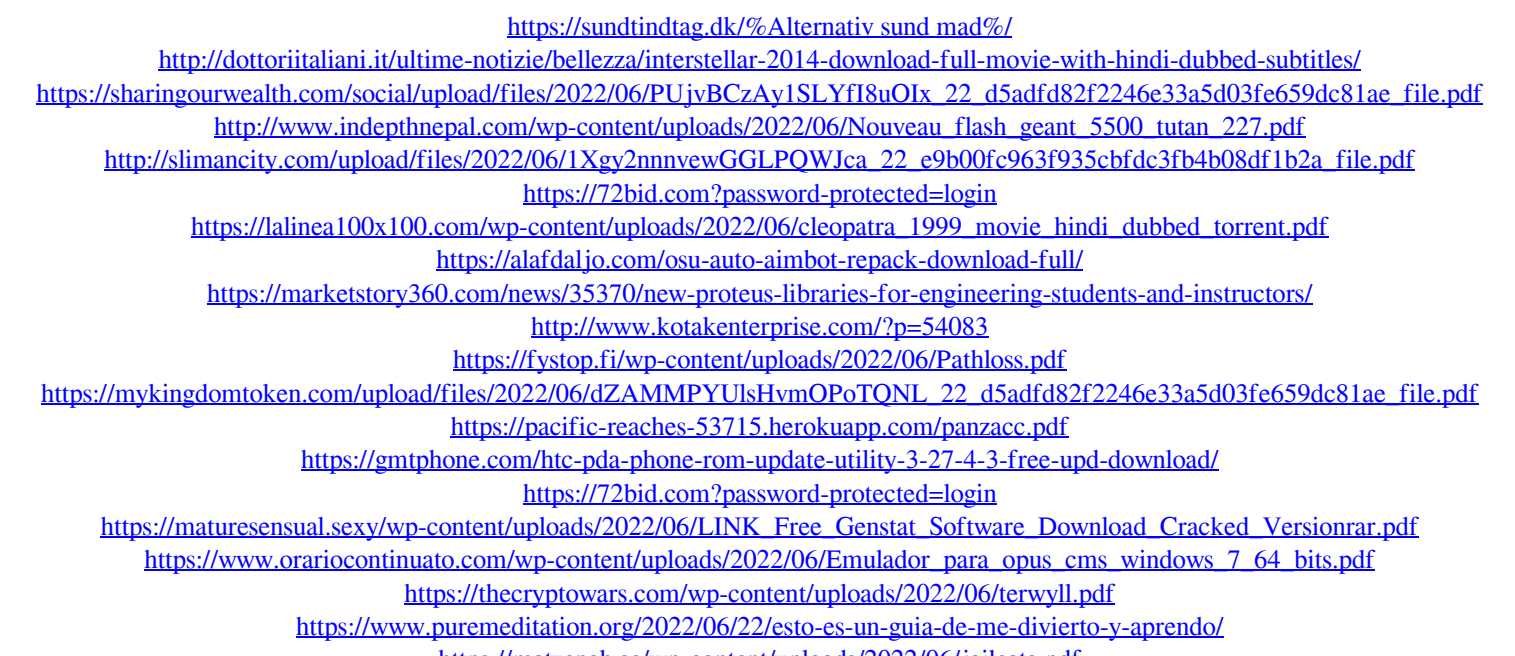

<https://matzenab.se/wp-content/uploads/2022/06/jailcata.pdf>

 $1/1$